## **a.a. 2017-2018 Nome:**

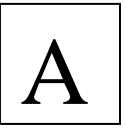

**1.** Un videogioco è costituito da tre schermate successive, di difficoltà crescente. Se il concorrente supera indenne una schermata, può passare a quella successiva altrimenti ha perso. Se supera indenne tutte e tre le schermate vince il gioco. Un giocatore supera la prima schermata con probabilità 0.4. Una volta superata la prima schermata, la probabilità che superi anche la seconda è 0.3. Superate le prime due schermate, la probabilità che vinca il gioco (quindi che superi indenne anche la terza schermata) è 0.1. Qual è la probabilità che il giocatore vinca il gioco?

I dati che abbiamo sono:  $P(I) = 0.4$ ,  $P(II|I) = 0.3$ ,  $P(III|I \cap II) = 0.1$ . La probabilità che il giocatore superi tutte e tre le schermate (e quindi che vinca il gioco) e data dal prodotto delle probabilità:

$$
P(I \cap II \cap III) = P(I) \cdot P(II|I) \cdot P(III|I \cap II) = 0.4 \times 0.3 \times 0.1 = 0.012
$$

La probabilità che perda il gioco è  $\overline{P(I \cap II \cap III)} = 1 - P(I \cap II \cap III) = 0.988$ .

**2.** In misure ripetute di una grandezza fisica X le cui fluttuazioni si suppone siano trascurabili rispetto alla risoluzione di lettura degli strumenti utilizzati sono stati ottenuti i seguenti valori:

 $x_1=(2.19\pm0.01)u_x$ ,  $x_2=(2.22\pm0.01)u_x$ ,  $x_3=(1.48\pm0.01)u_x$ ,  $x_4=(1.98\pm0.01)u_x, x_5=(2.65\pm0.01)u_x, x_6=(1.92\pm0.01)u_x.$ 

- Scrivere le formule da utilizzare per ottenere la deviazione standard della distribuzione delle misure

$$
\sigma = \sqrt{\frac{1}{n-1} \sum_{i=1}^{n} (x_i - \bar{x})^2}
$$

la miglior stima del valore della grandezza fisica

$$
\bar{x} = \frac{1}{n} \sum_{i=1}^{n} x_i
$$

il suo errore

$$
\sigma_{\bar{x}}=\sigma/\sqrt{n}
$$

- Calcolare i valori numerici e commentarli confrontandoli con i 6 valori iniziali:

$$
\bar{x} = (2.07 \pm 0.16)u_x
$$
\n
$$
\sigma = 0.39 u_x
$$
\n
$$
\sigma_{\bar{x}} = 0.16 u_x
$$
\nLe 6 misure single sono contenute nell'intervallo

\n
$$
[\bar{x} - \sigma, \bar{x} + \sigma]
$$
\novvero [0.91, 3.23] e quindi il campione delle misure iniziali ha tutti valori tra loro compatibili

Per la stessa grandezza fisica, misure diverse avevano dato i risultati  $X=(2.55\pm0.02)u_x \text{ e } X=(2.321\pm0.005)u_x$ . Discutere la compatibilità dei tre risultati sapendo che gli errori quotati sono tutti statistici.

La compatibilità del risultato da noi trovato con le misure in questione è:

$$
|\overline{x} - X_1| < 3\sqrt{\sigma_{\overline{x}}^2 + \sigma_{X_1}^2} \text{ ovvero } 0.48 < 3 \times 0.16 = 0.48 \text{ (marginale } 0.003)
$$
\n
$$
|\overline{x} - X_2| < 3\sqrt{\sigma_{\overline{x}}^2 + \sigma_{X_2}^2} \text{ ovvero } 0.25 < 3 \times 0.16 = 0.48 \text{ (compatibil)}
$$

Mentre le due misure date non sono compatibili tra loro

$$
|X_1 - X_2| < 3\sqrt{\sigma_{X_1}^2 + \sigma_{X_2}^2} \text{ ovvero } 0.21 < 3 \times 0.02 = 0.06
$$

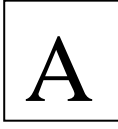

- **3.** La variabile casuale  $x \ge 0$  ha funzione di distribuzione  $f(x) = a e^{-x/4}$ .
	- a) Calcolare il valore di  $\alpha$ <br>b) Calcolare valore medio
	- b) Calcolare valore medio μ e deviazione standard σ
	- c) Calcolare  $P(|x \mu| \ge 2\sigma)$  e commentare il risultato

a)

$$
a \int_0^{\infty} e^{-x/4} dx = 1 \Rightarrow -4a \int_0^{\infty} de^{-\frac{x}{4}} = 4a = 1 \quad i.e \ a = \frac{1}{4}
$$

b)

$$
\mu = \frac{1}{4} \int_0^{\infty} x e^{-x/4} dx = 4 \text{ per parti: } \frac{1}{4} \int_0^{\infty} d(x e^{-x/4}) = \frac{1}{4} \int_0^{\infty} e^{-x/4} dx - \frac{1}{16} \int_0^{\infty} x e^{-x/4} dx \implies \int_0^{\infty} x e^{-x/4} dx = 16
$$

Per la deviazione standard usiamo la proprietà dei valori di aspettazione:  $E[(x - \mu)^2] = E[x^2] - \mu^2 = \frac{1}{4} \int_0^\infty x^2 e^{-\frac{x}{4}} dx - 16$ 

$$
\frac{1}{4} \int_0^{\infty} x^2 e^{-\frac{x}{4}} dx = 32 \quad \text{per parti: } \frac{1}{4} \int_0^{\infty} d(x^2 e^{-x/4}) = \frac{1}{2} \int_0^{\infty} x e^{-x/4} dx - \frac{1}{16} \int_0^{\infty} x^2 e^{-x/4} dx \Rightarrow \int_0^{\infty} x^2 e^{-x/4} dx = 128
$$
\nPer cui la deviazione standard risulta

\n
$$
\sigma = 4
$$

Per cui la deviazione standard risulta  $\sigma = 4$ 

c) Calcoliamo la probabilità che x cada nell'intervallo  $[\mu - 2\sigma, \mu + 2\sigma]$  ovvero nell'intervallo tra 0 e 12  $(\mu - \sigma = 0$  e la variabile casuale è definita nell'intervallo  $x \ge 0$ 

$$
\frac{1}{4} \int_0^{12} e^{-x/4} dx = - \int_0^{12} de^{-\frac{x}{4}} = 1 - e^{-3} = 0.95
$$

Lo stesso valore che avremo trovato nel caso di una distribuzione Gaussiana; Risulta quindi  $P(|x - \mu| \ge 2\sigma) = 0.05$ 

**4.** Un'automobile si muove con un'accelerazione costante lungo una traiettoria rettilinea. All'istante iniziale attraversa la prima fotocellula con una velocità di  $(10.00 \pm 0.01)$  m·s<sup>-1</sup>. Le successive misurazioni sono  $t_1 = 0.73 \pm 0.01$  s alla distanza di 10.00  $\pm$ 0.01 m e  $t_2 = 1.24 \pm 0.01$  s alla distanza di 20.00  $\pm$  0.01 m. Calcolare l'accelerazione ed il suo errore nell'ipotesi che l'incertezza sui tempi sia ti tipo statistico mentre sulle lunghezze e sulla velocità è dato l'errore di risoluzione sperimentale.

La relazione che usiamo per calcolare la l'accelerazione è  $s(t) = vt + \frac{at^2}{2}$  ovvero

$$
a=\frac{2(s-vt)}{t^2}
$$

 $L^2$ errore dominante è quello sulla misura del tempo e quindi convertiamo tutte le altre misure (posizione e velocità) deviazioni standard:  $\sigma_v = 0.01/\sqrt{3} \sim 0.006$  m·s<sup>-1</sup> e  $\sigma_s = 0.01/\sqrt{3} \sim 0.006$  m e quindi gli trascuriamo poiché gli errori relativi sono pari a:  $\sigma_{t_1}$  $\frac{\sigma_{t_1}}{t_1} = 0.014$   $\frac{\sigma_{t_2}}{t_2}$  $\frac{\sigma_{t_2}}{t_2} = 0.007$   $\frac{\sigma_v}{v}$  ~6 × 10<sup>-4</sup> e lo stesso per s1

La varianza su  $a$  è pari a:

$$
\sigma_a^2 = \left(\frac{\partial a}{\partial t}\right)^2 \sigma_t^2 = \left[\frac{s - 3vt}{t^3}\right]^2 \sigma_t^2
$$

 $\sigma_{\alpha}^{2} = \left(\frac{\partial}{\partial t}\right) \sigma_{t}^{2} = 0$ <br>Usando i dati a 10 metri le due formule forniscono un risultato pari a:

$$
a_1 = (10.13 \pm 0.31) \cdot m \cdot s^{-2}
$$

ed a 20 metri un risultato pari a:

$$
a_2 = (9.89 \pm 0.09) \, m \cdot s^{-2}
$$

I due risultati sono tra di loro compatibili ( $|a_1 - a_2| = 0.24 < 3 \times 0.32 = 3\sqrt{\sigma_{a_1}^2 + \sigma_{a_2}^2}$ ) e posso combinarli facendo una media pesata. Il risultato finale sarà  $a = (9.90 \pm 0.09)$   $m \cdot s^{-2}$ , molto vicino al risultato a 20 m

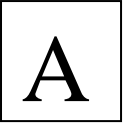

- **5.** Tra le grandezze fisiche X e Y si ipotizza esista la relazione:  $Y = ae^{-bx}$ . Si hanno a disposizione le seguenti misure di X e Y: (2.1,5.7), (5.2,2.7), (9.4,1.90), (29.8,0.78), (48.3,0.50), con incertezze massime  $\Delta X$ =0.01 e  $\Delta Y$ =0.1·Y. a) Determinare i valori di a e di b, ed i corrispondenti errori (formule)
	-
	- b) Riportare i valori misurati in grafici con scala lineare e semilogaritmica, commentare l'accordo con l'andamento previsto e con eventuali altri andamenti

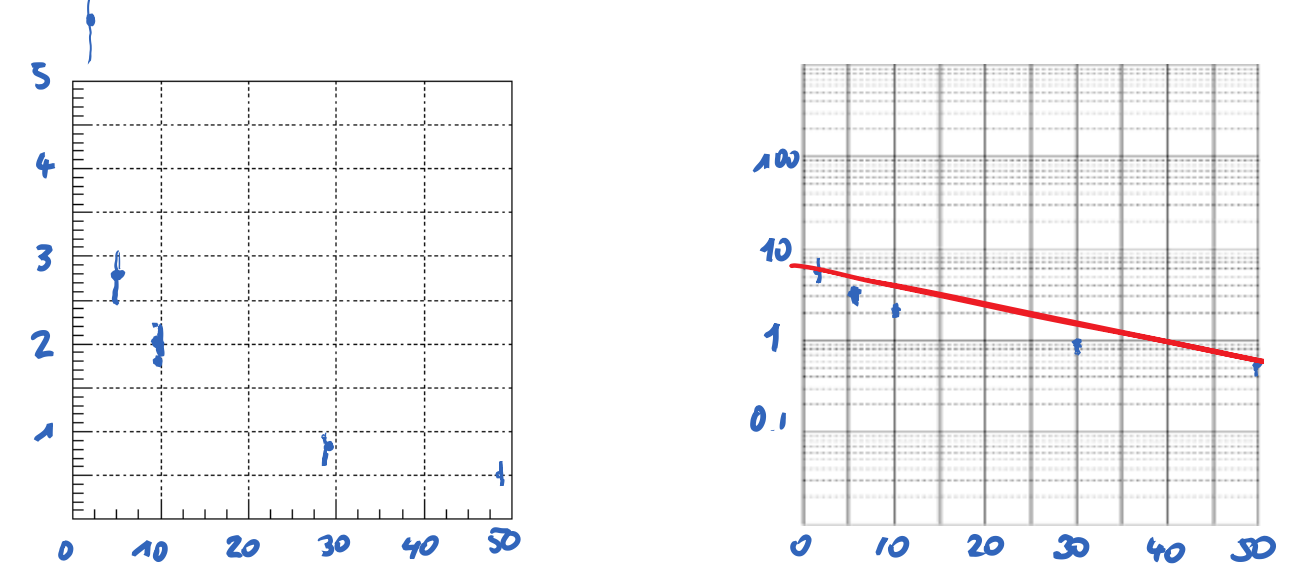

Il risultato più preciso per  $b$  l'ottengo usando il primo e ultimo valore:

$$
b = \frac{1}{x_5 - x_0} (\ln y_0 - \ln y_5) \quad e \quad \frac{\Delta b}{b} = \frac{\Delta x_5 + \Delta x_0}{x_5 - x_0} + \frac{\frac{\Delta y_5}{y_5} + \frac{\Delta y_0}{y_0}}{(\ln y_0 - \ln y_5)}
$$

Che mi fornisce come risultato  $b = 0.053 \pm 0.005$ . Ottengo i valori per *a* usando:

$$
\alpha_{i} = \frac{\frac{x_{i}}{x_{0}} - 1}{y_{i}} \frac{y_{0}^{x_{i}/x_{0}}}{y_{i}} = y_{0}^{\frac{x_{i}}{x_{i}-x_{0}}} y_{i}^{-\frac{x_{0}}{x_{i}-x_{0}}} \quad \text{con}
$$
\n
$$
\frac{\Delta a_{i}}{a_{i}} = \left| \frac{x_{0}}{x_{i} - x_{0}} \right| \frac{\Delta y_{i}}{y_{i}} + \left| \frac{x_{i}}{x_{i} - x_{0}} \right| \frac{\Delta y_{0}}{y_{0}} + \left| ( \ln y_{0} + \ln y_{5}) \frac{x_{0}}{(x_{i} - x_{0})^{2}} \right| \Delta x_{i} + \left| ( \ln y_{0} + \ln y_{5}) \frac{x_{i}}{(x_{i} - x_{0})^{2}} \right| \Delta x_{0}
$$

 $\Delta 22$ 

 $\Delta v$ 

Che mi fornisce come risultato, per  $i = 5$ ,  $a = 6.4 \pm 0.7$ , avendo usato il fatto che gli errori sulla grandezza X sono trascurabili rispetto alla grandezza Y.

I punti non sono in accordo con l'andamento esponenziale prospettato.